## How to Prevent Zip File Corruption in Sharepoint Portal Server 2003

White paper written by Steve Smith – Partner – Combined Knowledge

A common question that I see in the Microsoft Public newsgroup on Sharepoint Portal Server is when companies decide to put zip files in Document libraries and then once downloaded become corrupt. The route cause of this problem is actually IIS and not Sharepoint hence this Whitepaper will show you how to change the settings in IIS in order to support Zip files without corruption.

First we need to fire up the Internet Services Manager on the Web Front End Servers.

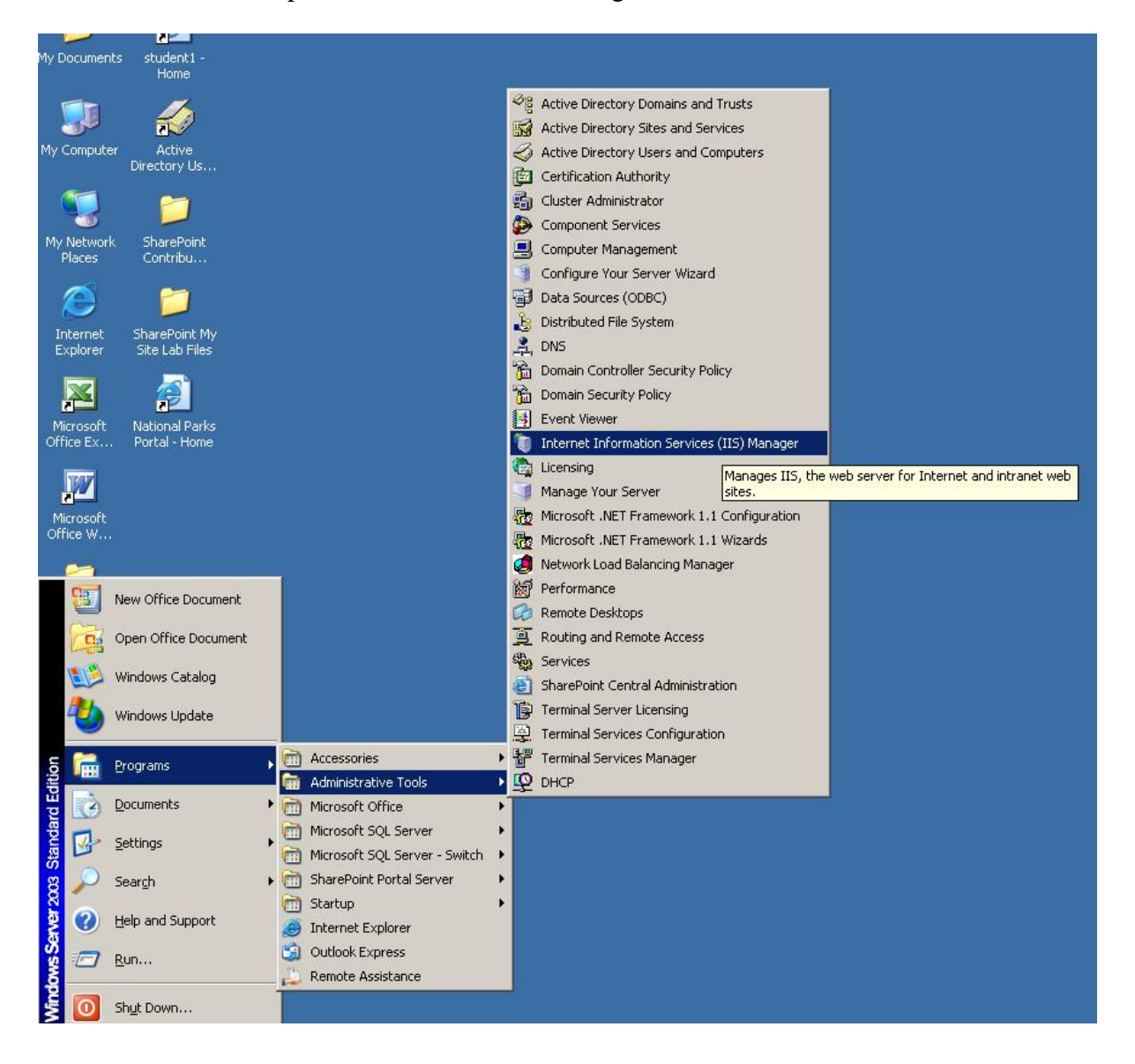

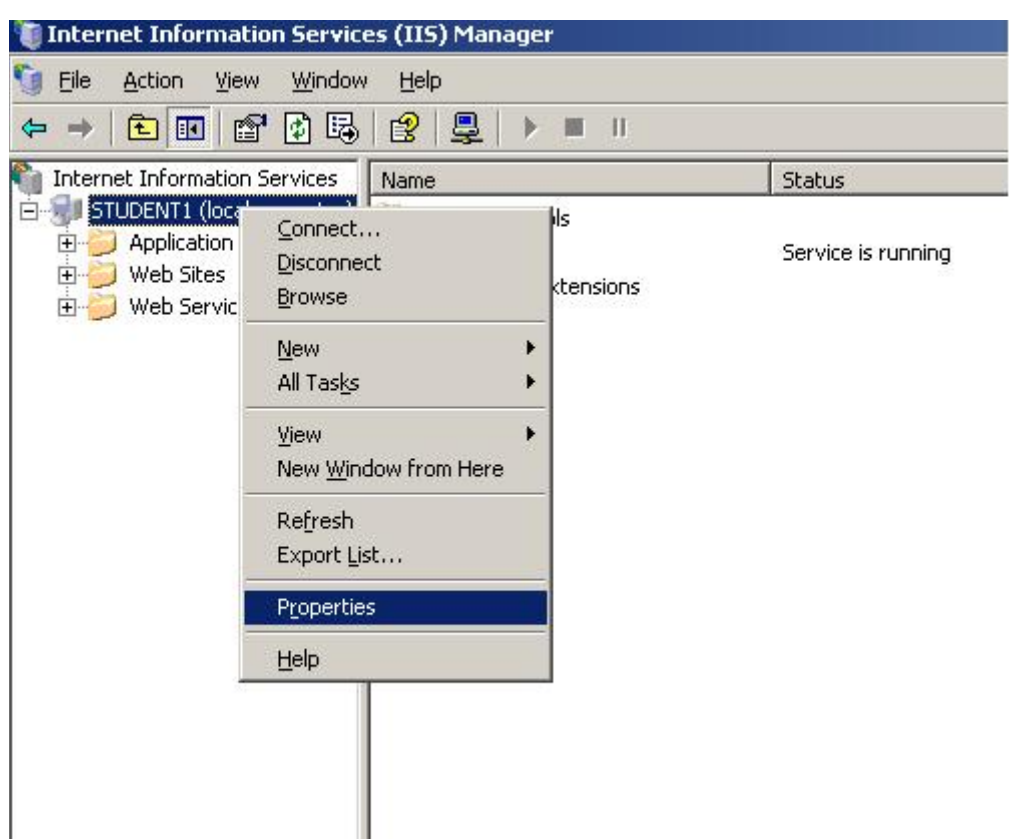

Now right click on the web server name and select properties

What we are looking for here is changing the Mime Type. The reason we need to do this is that by default the Mime type in IIS for Zip files is compressed. However when Sharepoint tries to pass the Zip file to the requested machine it is this IIS compression that corrupts the file. Therefore we need to change the Mime type association.

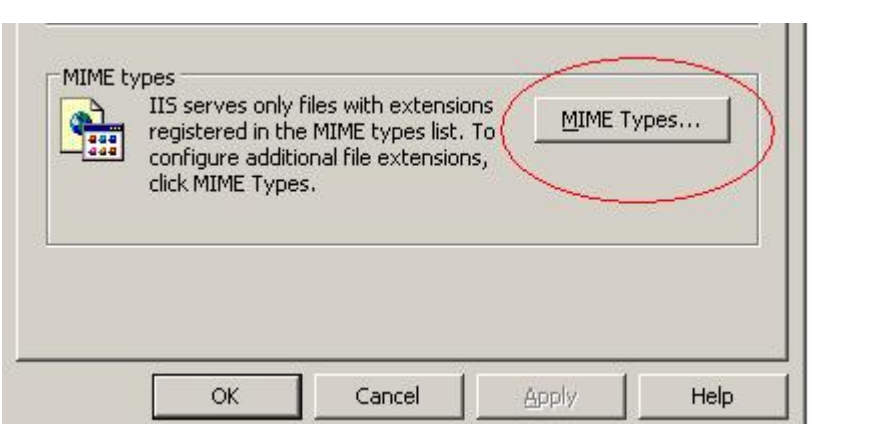

\*\* Note \*\* remember we only need to do this on the web front end servers, if you have 2 load balanced web front servers then it needs to be done on both.

In the Mime type list scroll down to the bottom of the list and you will the Zip file type listed as application/x-zip-compressed.

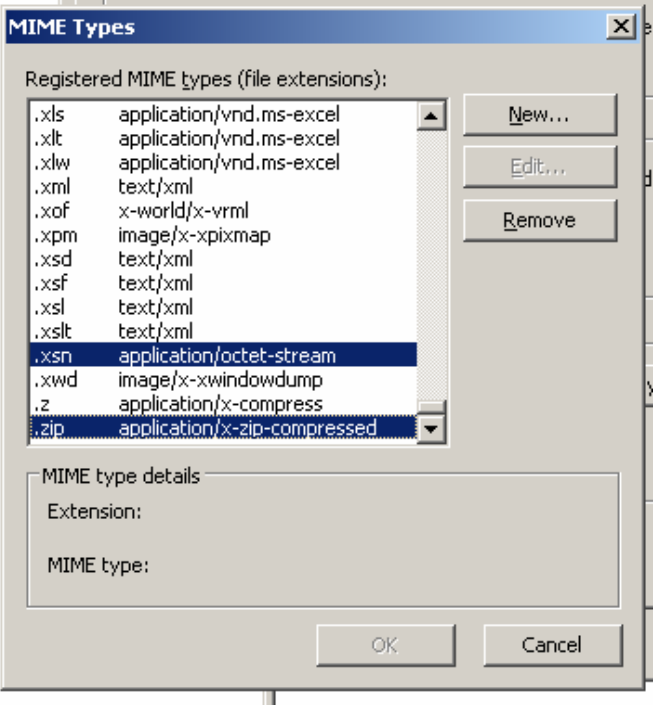

What we need to do here is change that to the example shown for .xsn, ie. Application/octet-stream.

We are doing this as we want IIS to stream the zip file directly from Sharepoint and not corrupt the file through the compressed application mime type.

Select .zip and then Edit. Now change the mime type to application/octet-stream.

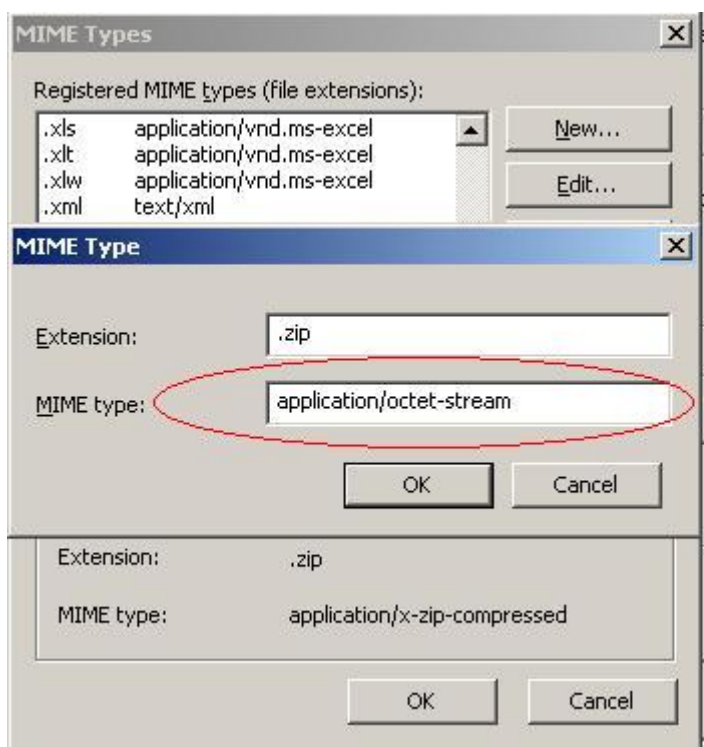

Now on the Web Front End Servers we need to do an IIS Reset in order to force the changes in IIS for all WSS sites / Portals hosted in IIS. Open a command prompt and type iisreset.

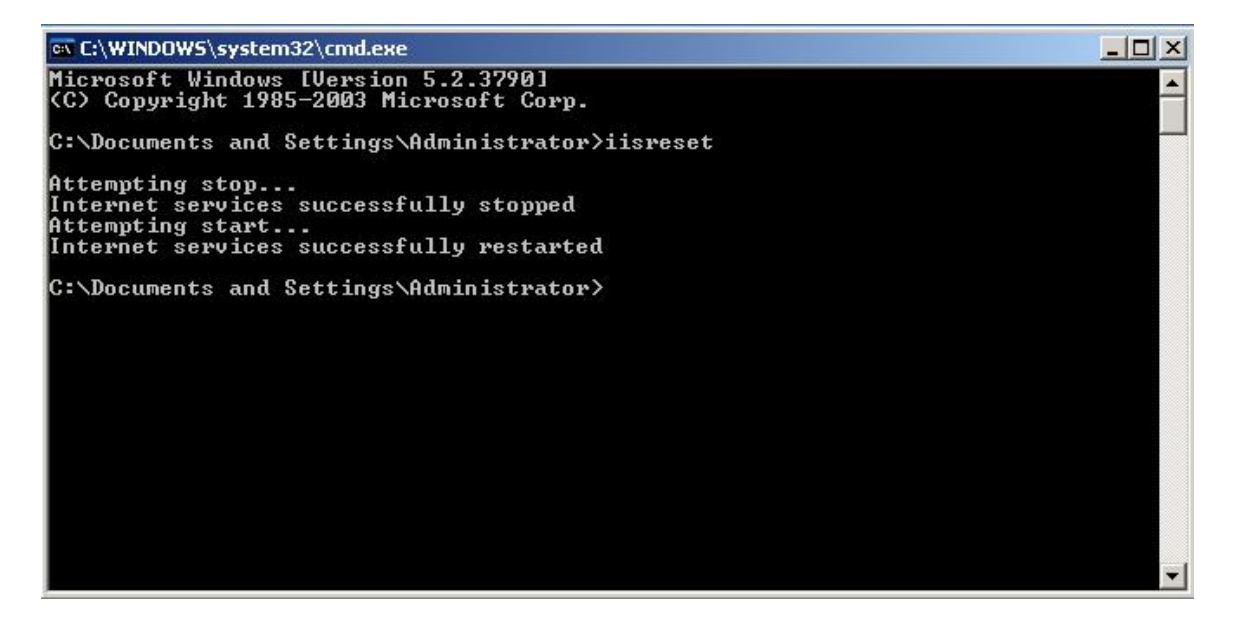

That's it. Now your users should not get any corruption when downloading Zip files.

Steve Smith is a Microsoft Certified Trainer and specializes in Sharepoint Portal Server, Microsoft Technology Design / Architecture, Active Directory plus Messaging and Collaboration. He is a partner and co founder of Combined Knowledge in the UK.

If you have any questions or comments about this ' How to Guide ' please contact Steve by E-Mail at [steve@combined-knowledge.com](mailto:steve@combined-knowledge.com) or visit the Combined Knowledge website at [www.combined-knowledge.com](http://www.combined-knowledge.com/) .